# **Introduction to High-Performance Computing**

#### **Dr. Axel Kohlmeyer**

Scientific Computing Expert

Information and Telecommunication Section The Abdus Salam International Centre for Theoretical Physics

<http://sites.google.com/site/akohlmey/>

#### **akohlmey@ictp.it**

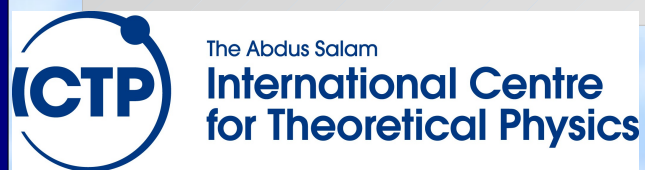

## Why use Computers in Science?

- Use complex theories without a closed solution: solve equations or problems that can only be solved numerically, i.e. by inserting numbers into expressions and analyzing the results
- Do "impossible" experiments: study (virtual) experiments, where the boundary conditions are inaccessible or not controllable
- Benchmark correctness of models and theories: the better a model/theory reproduces known experimental results, the better its predictions

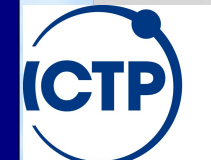

# What is High-Performance Computing (HPC)?

- Definition depends on individual person > HPC is when I care how fast I get an answer
- Thus HPC can happen on:
	- A workstation, desktop, laptop, smartphone!
	- A supercomputer
	- A Linux/MacOS/Windows/... cluster
	- A grid or a cloud
	- Cyberinfrastructure  $=$  any combination of the above
- HPC also means High-Productivity Computing

## Parallel Workstation

- Most computers today are parallel workstations => multi-core processors
- Running Linux OS (or MacOS X) allows programming like traditional Unix workstation
- All processors have access to all memory
	- Uniform memory access (UMA): 1 memory pool for all, same speed for all
	- Non-uniform memory access (NUMA): multiple pools, speed depends on "distance"

## An HPC Cluster is...

- A cluster needs:
	- Several computers, nodes, often in special cases for easy mounting in a rack
	- One or more networks (interconnects) to hook the nodes together
	- Software that allows the nodes to communicate with each other (e.g. MPI)
	- Software that reserves resources to individual users
- A cluster is: all of those components working together to form one big computer

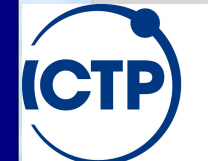

# What is Grid Computing?

- Loosely coupled network of compute resources
- Needs a "middleware" for transparent access to inhomogeneous resources, find matching ones
- Modeled after power grid => share resources not needed right now
- Run a global authentication framework => Globus, Unicore, Condor, Boinc
- Run an application specific client => [SETI@home](mailto:SETI@home), [Folding@home](mailto:Folding@home)

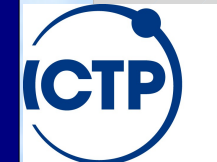

## What is Cloud Computing?

- Simplified: "Grid computing made easy"
- Grid: use "job description" to match calculation request to a suitable available host, use "distinguished name" to uniquely identify users, opportunistic resource management
- Cloud: provide virtual server instance on shared resource as needed with custom OS image, commercialization (cloud service providers, dedicated or spare server resources), physical location flexible, web frontend

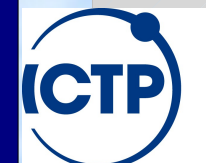

The Abdus Salam **International Centre for Theoretical Physics** 

# What is Supercomputing (SC)?

- The most visible manifestation of HPC
- Programs run on the fastest and largest computers in the world (=> Top500 List)
- Desktop vs. Supercomputer in 2012 (peak):
	- Desktop processor (1 core): ~10 GigaFLOP/s
	- Tesla C2050 GPU (448 cores): >500 GigaFLOP/s
	- "K" supercomputer: >10 PetaFLOP/s
- Sustained vs. peak: "K" 93%, "Jaguar" 75%, "Nebulae" 43%, "Roadrunner" 76%, BG/P, 82%

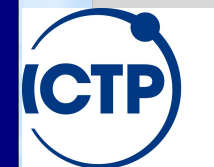

## Why would HPC matter to you?

- Scientific computing is becoming more important in many research disciplines
- Problems become more complex, need teams of researchers with diverse expertise
- Scientific (HPC) application development limited often limited by lack of training
- More knowledge about HPC leads to more effective use of HPC resources and better interactions with (computational) colleagues

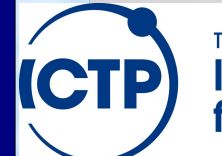

#### Research Disciplines in HPC

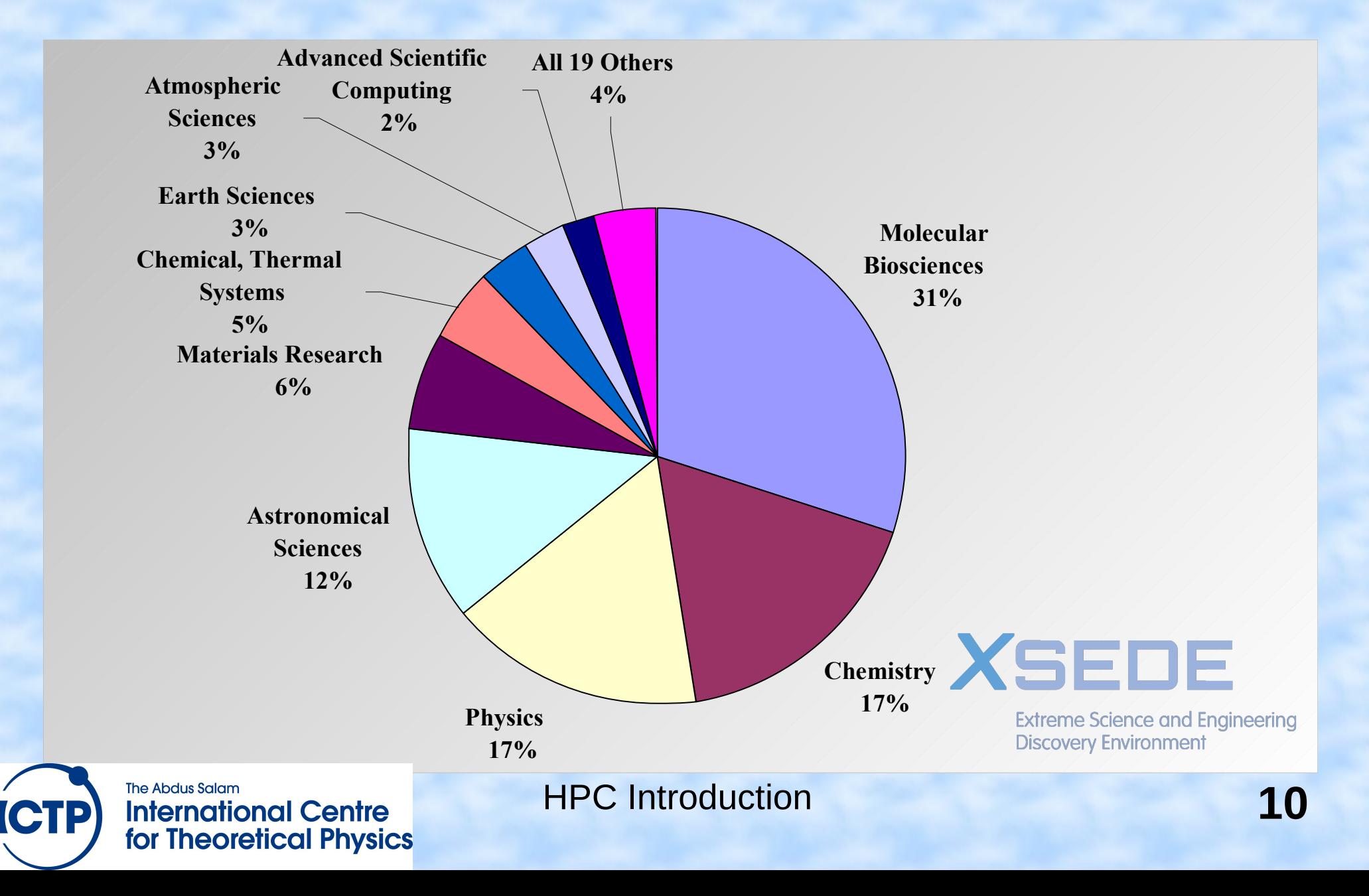

#### Some Examples...

- Simulation of physical phenomena:
	- Climate modeling
	- Galaxy formation
- Data mining
	- Gene sequencing
	- Detecting potential Tornados
- Visualization
	- Reducing large data sets into pictures a scientist understands

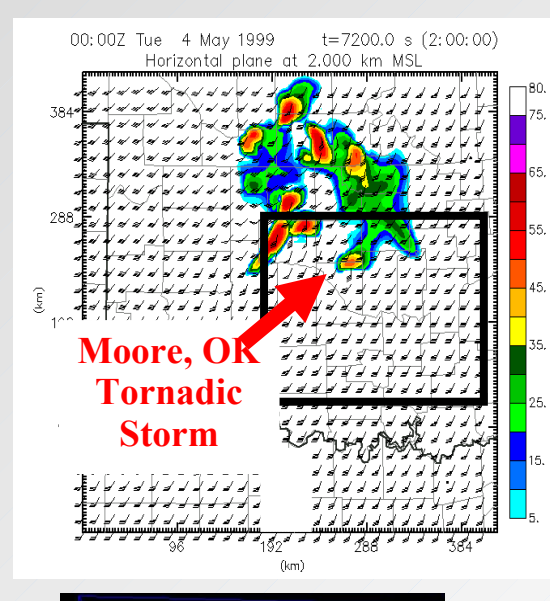

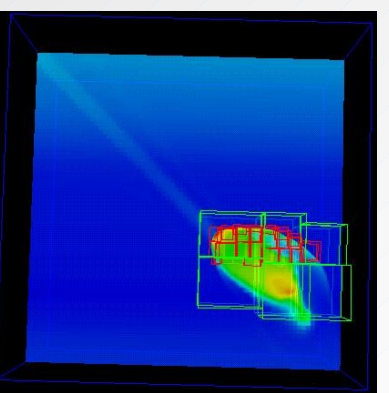

## Why Would I Need HPC?

• My problem is big

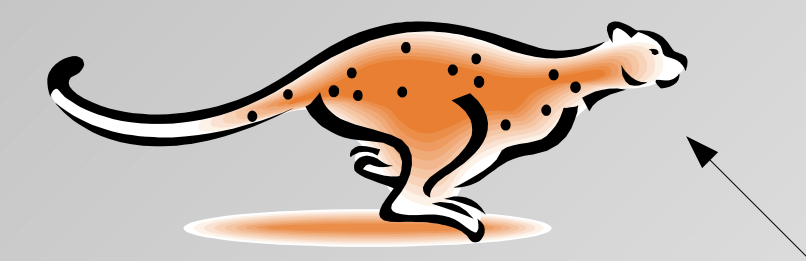

• My problem is complex

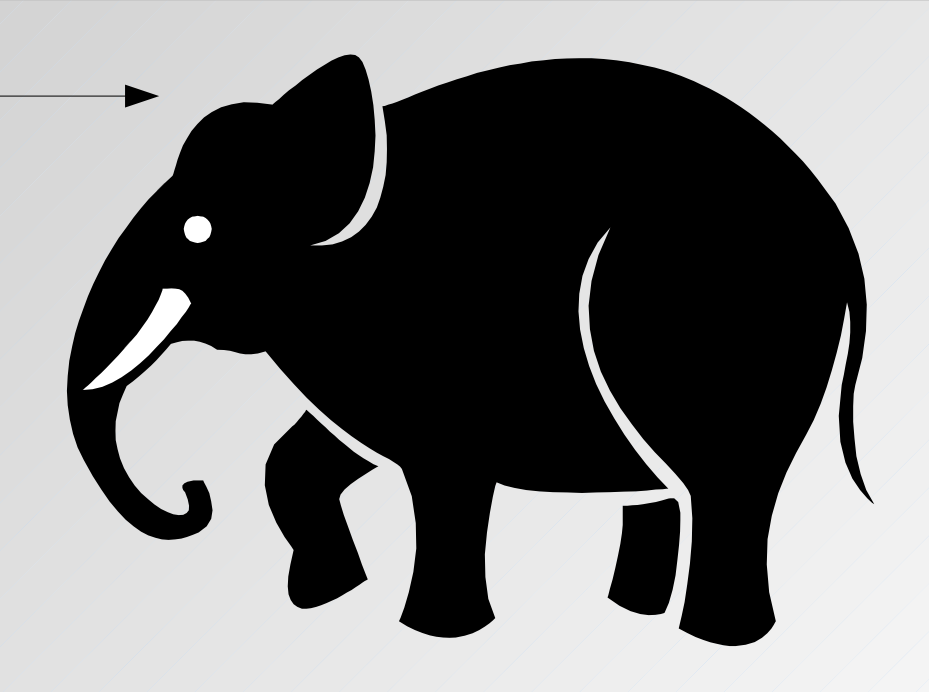

• My computer is too small and too slow

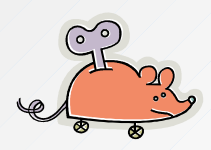

• My software is not efficient and/or not parallel

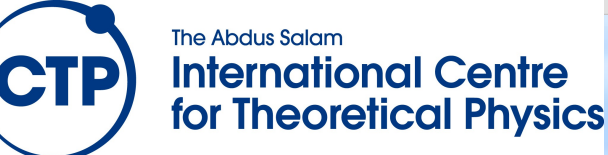

#### HPC vs. Computer Science

- Most people in HPC are no computer scientists
- Software has to be correct first and (then) efficient; packages can be over 30 years "old"
- Technology is a mix of "high-end" & "stone age" (Extreme hardware, MPI, Fortran, C/C++)
- So what skills do I need to for HPC:
	- Common sense, cross-discipline perspective
	- Good understanding of calculus and (some) physics
	- Patience and creativity, ability to deal with "jargon"

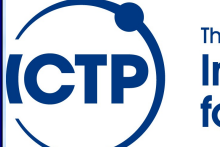

The Abdus Salam **International Centre for Theoretical Physics** 

## HPC is a Pragmatic Discipline

- Raw performance is not always what matters: how long does it take me to get an answer?
- HPC is more like a craft than a science:
	- => practical experience is most important
	- => leveraging existing solutions is preferred over inventing new ones requiring rewrites
	- => a good solution today is worth more than a better solution tomorrow
	- => a readable and maintainable solution is better than a complicated one

#### How to Get My Answers Faster?

- Work harder => get faster hardware (get more funding)
- Work smarter => use optimized algorithms (libraries!) => write faster code (adapt to match hardware) => trade convenience for performance (e.g. compiled program vs. script program)
- Delegate parts of the work => parallelize code, (grid/batch computing) => use accelerators (GPU/MIC CUDA/OpenCL)

#### What Determines Performance?

- How fast is my CPU?
- How fast can I move data around?
- How well can I split work into pieces? Very application specific:
	- => never assume that a good solution for one problem is as good a solution for another
	- => always run benchmarks to understand requirements of your applications and properties of your hardware
	- => respect Amdahl's law

#### A Simple Calculator

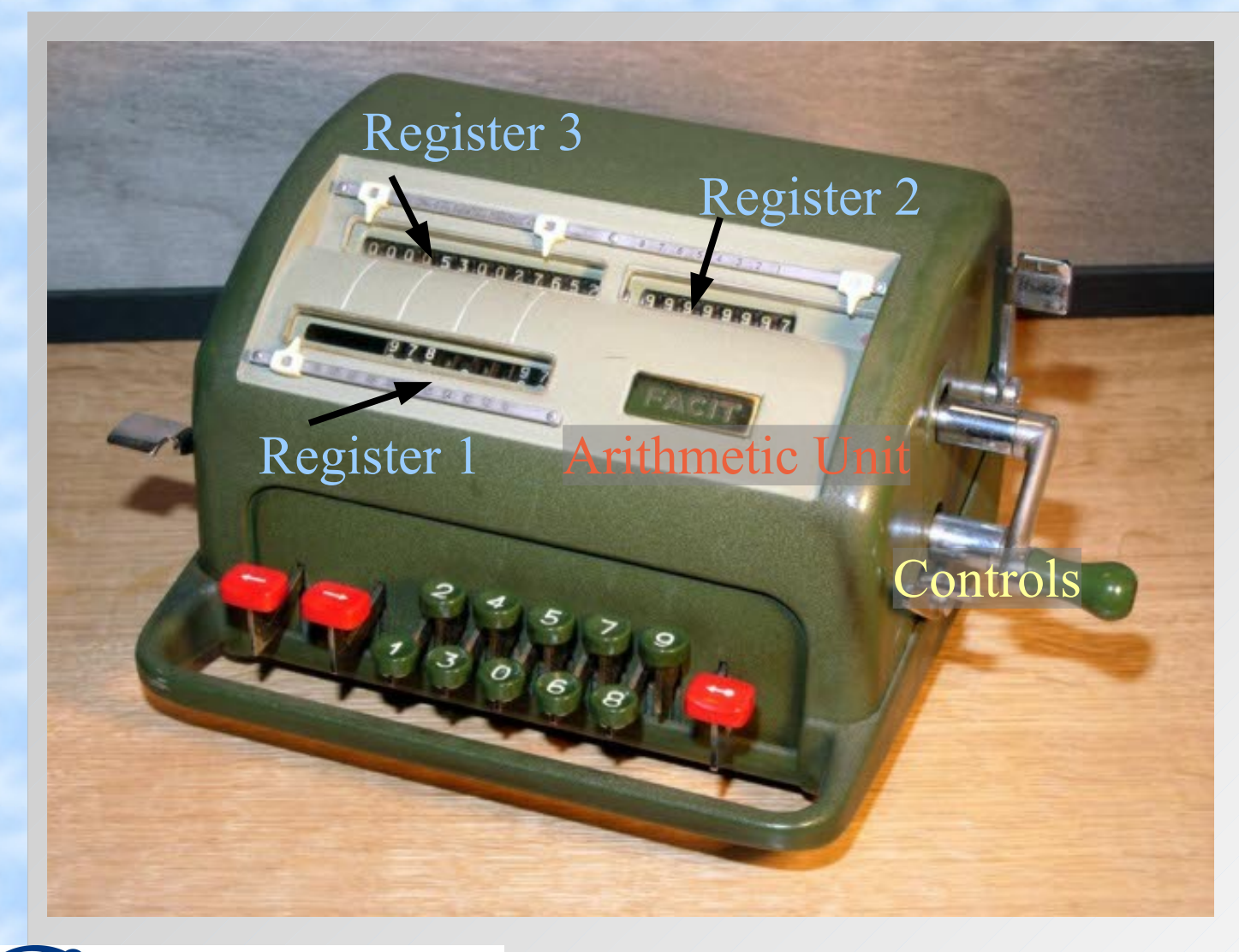

1) Enter number on keyboard => register 1

- 2) Turn handle  $forward = add$ backward = subtract
- 3) Multiply = add register 1 with shifts until register 2 is 0
- 4) Register 3 = result

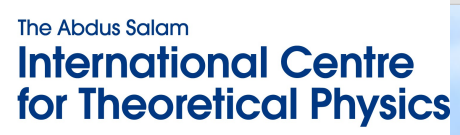

## A Simple CPU

- The basic CPU design is not much different from the mechanical calculator.
- Data still needs to be fetched into registers for the CPU to be able to operate on it.

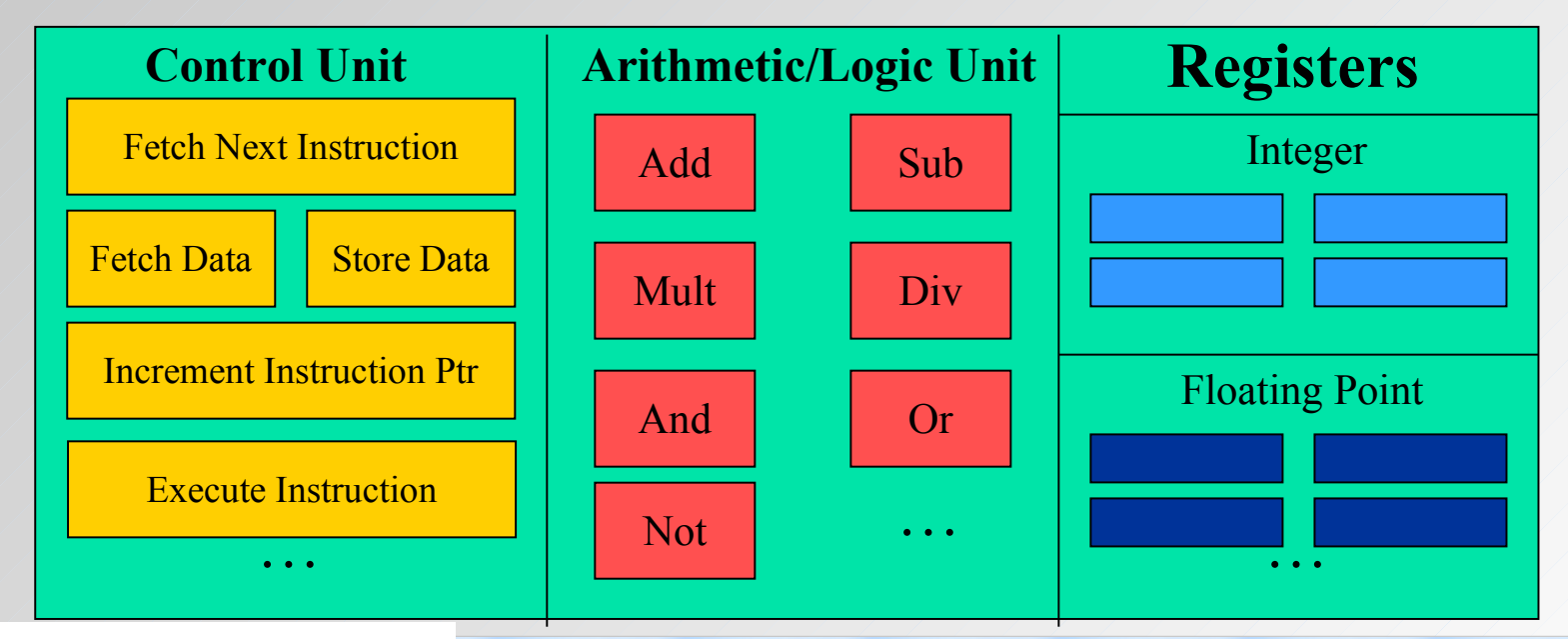

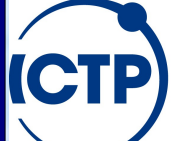

#### A Typical Computer

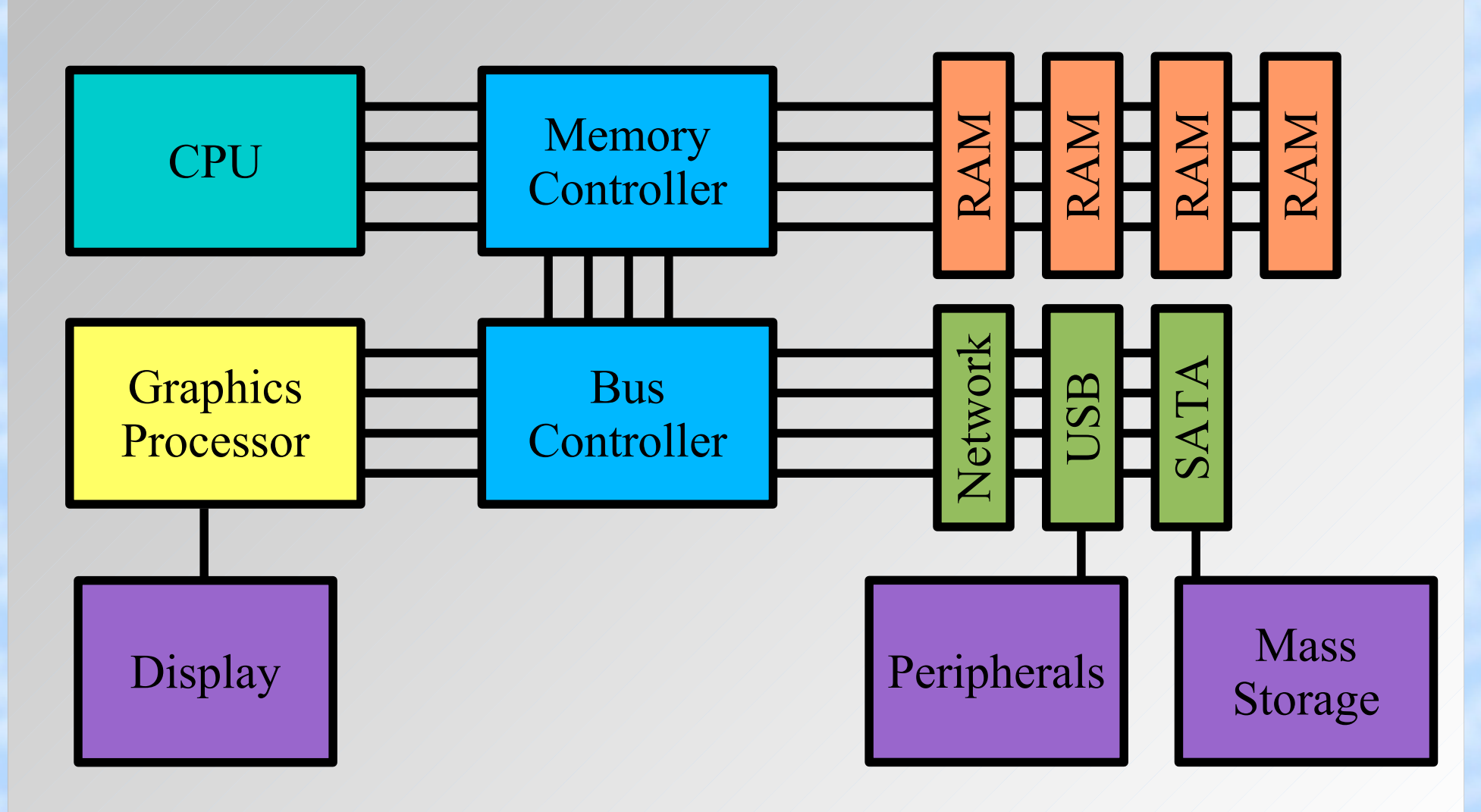

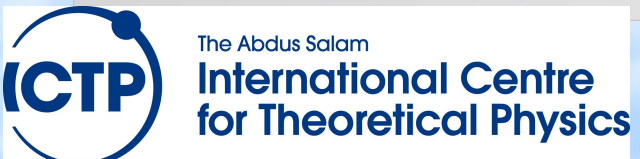

#### Running Faster v1: Cache Memory

- Registers are very fast, but very expensive
- $\bullet$  Loading data from memory is slow, but RAM is cheap and there can be a lot of it

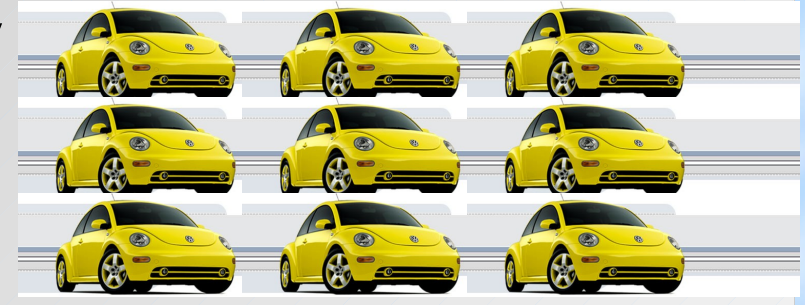

• Cache memory  $=$  small buffer of fast memory between regular memory and CPU; buffers blocks of data

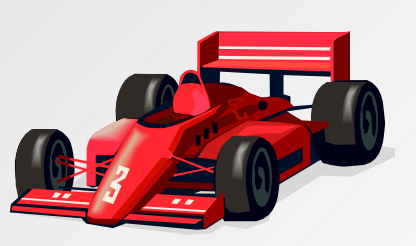

• Cache can come in multiple "levels", L#: L1: fastest/smallest <-> L3: slowest/largest can be within CPU, or external

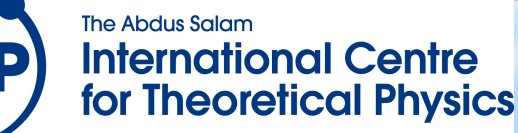

## Running Faster v2: Pipelining

- Multiple steps in one CPU "operation": fetch, decode, execute, memory, write back => multiple functional units
- Using a pipeline can improve their utilization, allows for faster clock
- Dependencies and branches can stall the pipeline => branch prediction => no "if" in inner loop

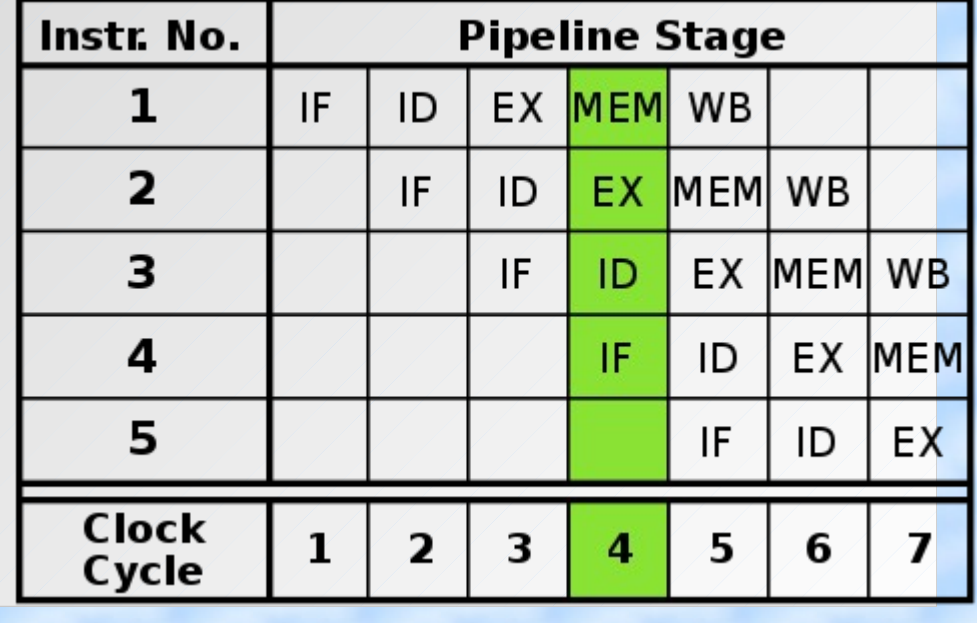

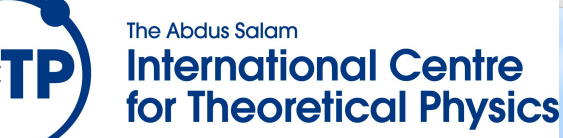

#### Running Faster v3: Superscalar

- Superscalar CPU => instruction level parallelism
- Some redundant functional units in single CPU => multiple instructions executed at same time
- Often combined with pipelined CPU design
- No data dependencies, no branches
- Not SIMD/SSE/MMX
- Optimization: => loop unrolling

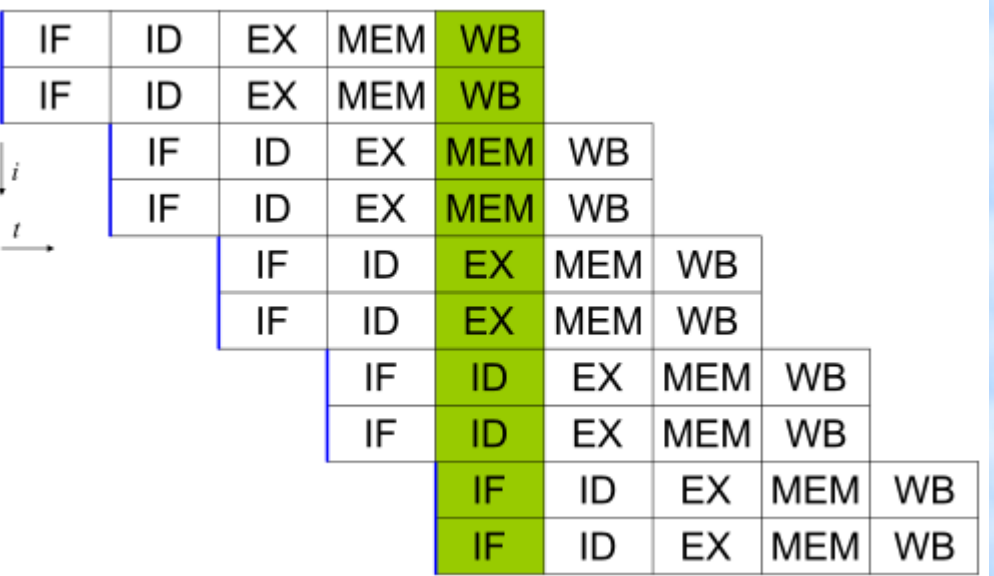

#### Running Faster v4: Multi-core

- Maximum CPU clock rate limited by physics
- Implement multiple complete, pipelined, and superscalar CPUs into one processor
- Need parallel software to take advantage
- Memory speed limiting

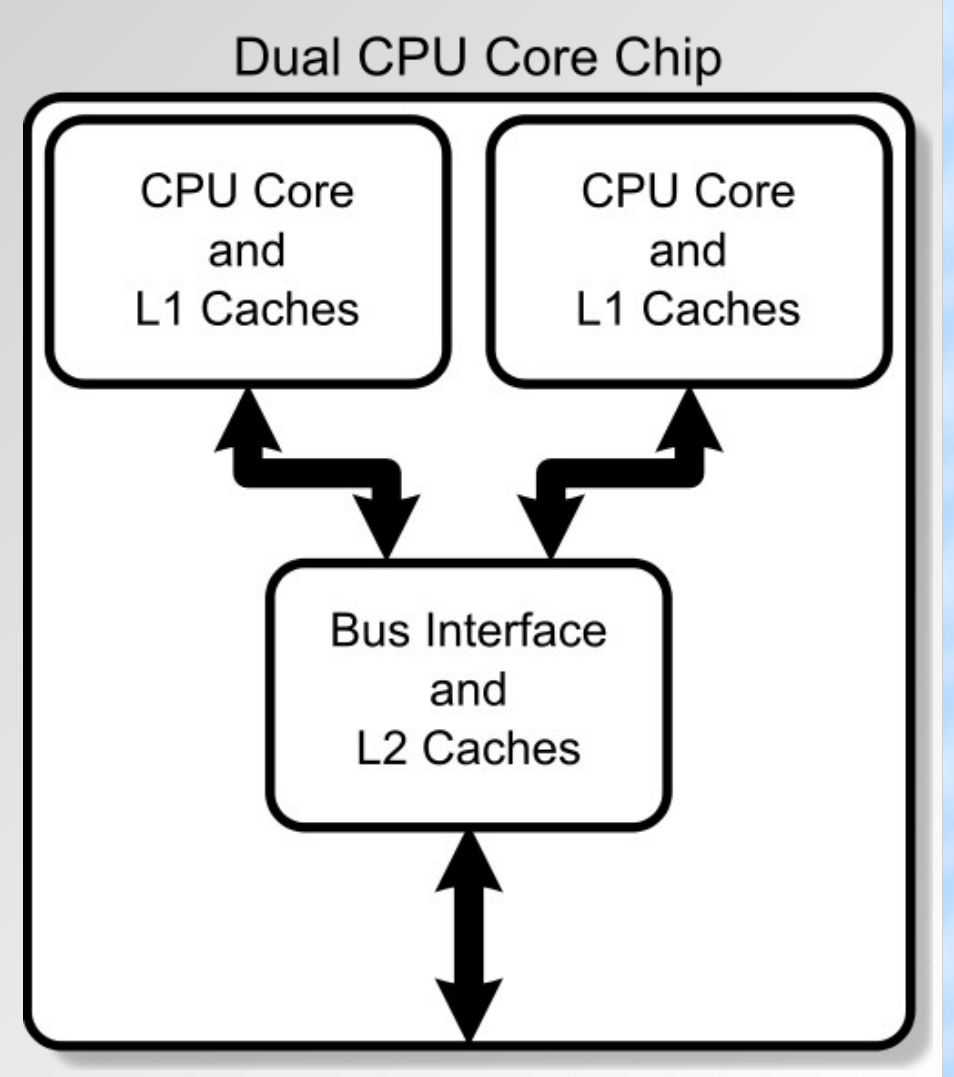

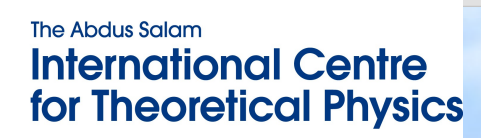

#### How Do We Measure Performance?

- For numerical operations: FLOP/s = Floating-Point Operations per second
- Theoretical maximum (**peak**) performance: clock rate x number of double precision addition and/or multiplications completed per clock  $\Rightarrow$  2.5 Ghz x 4 FLOP/clock = 10 GigaFLOP/s => can never be reached (data load/store)
- Real (**sustained**) performance:
	- => very application dependent
	- => Top500 uses Linpack (linear algebra)

The Abdus Salam **International Centre for Theoretical Physics** 

#### Fast and Slow Operations

- Fast (6): add, subtract, multiply
- Medium (40): divide, modulus, sqrt()
- Slow (300): most transcendental functions
- Very slow (1000): power (*x<sup>y</sup>* for real *x* and *y*) Often only the fastest operations are pipelined, so code will be the fastest when using only add and multiply  $\Rightarrow$  linear algebra => BLAS (= Basic Linear Algebra Subroutines) plus LAPACK (Linear Algebra Package)

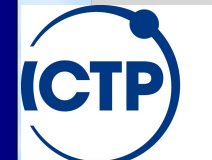

The Abdus Salam **International Centre for Theoretical Physics** 

## Software Optimization

- Writing maximally efficient code is hard: => most of the time it will not be executed exactly as programmed, not even for assembly
- Maximally efficient code is not very portable: => cache sizes, pipeline depth, registers, instruction set will be different between CPUs
- Compilers are smart (but not too smart!) and can do the dirty work for us, but can get fooled

=> modular programming: generic code for most of the work plus well optimized kernels

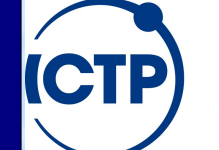

The Abdus Salam **International Centre for Theoretical Physics** 

#### Tips For Efficient Software

• Write "compiler-friendly" code:

```
include (Seichsorithme with mostly "fo
\frac{1}{2} and main(void) and \frac{1}{2} and \frac{1}{2} and \frac{1}{2} and \frac{1}{2} and \frac{1}{2} and \frac{1}{2} and \frac{1}{2} and \frac{1}{2} and \frac{1}{2} and \frac{1}{2} and \frac{1}{2} and \frac{1}{2} and \frac{1}{2} and \frac{1}{2} 
  \frac{1}{\pi} that counts in the country \frac{1}{\pi} it as well,
  for (count =1; consite = see; count +1) Vhat you want
     prints ("I mis not theme myer direlang in clas.") dependencies
  return 0; belined CPUs
      ● Use loops, but
              – Avoid "if" statements, complex loop bodies, function calls
```
- Try to access data in forward order, not random
- Use kernels in optimized (performance) libraries **The Abdus Salam** HPC Introduction **27 International Centre for Theoretical Physics**

#### A High-Performance Problem

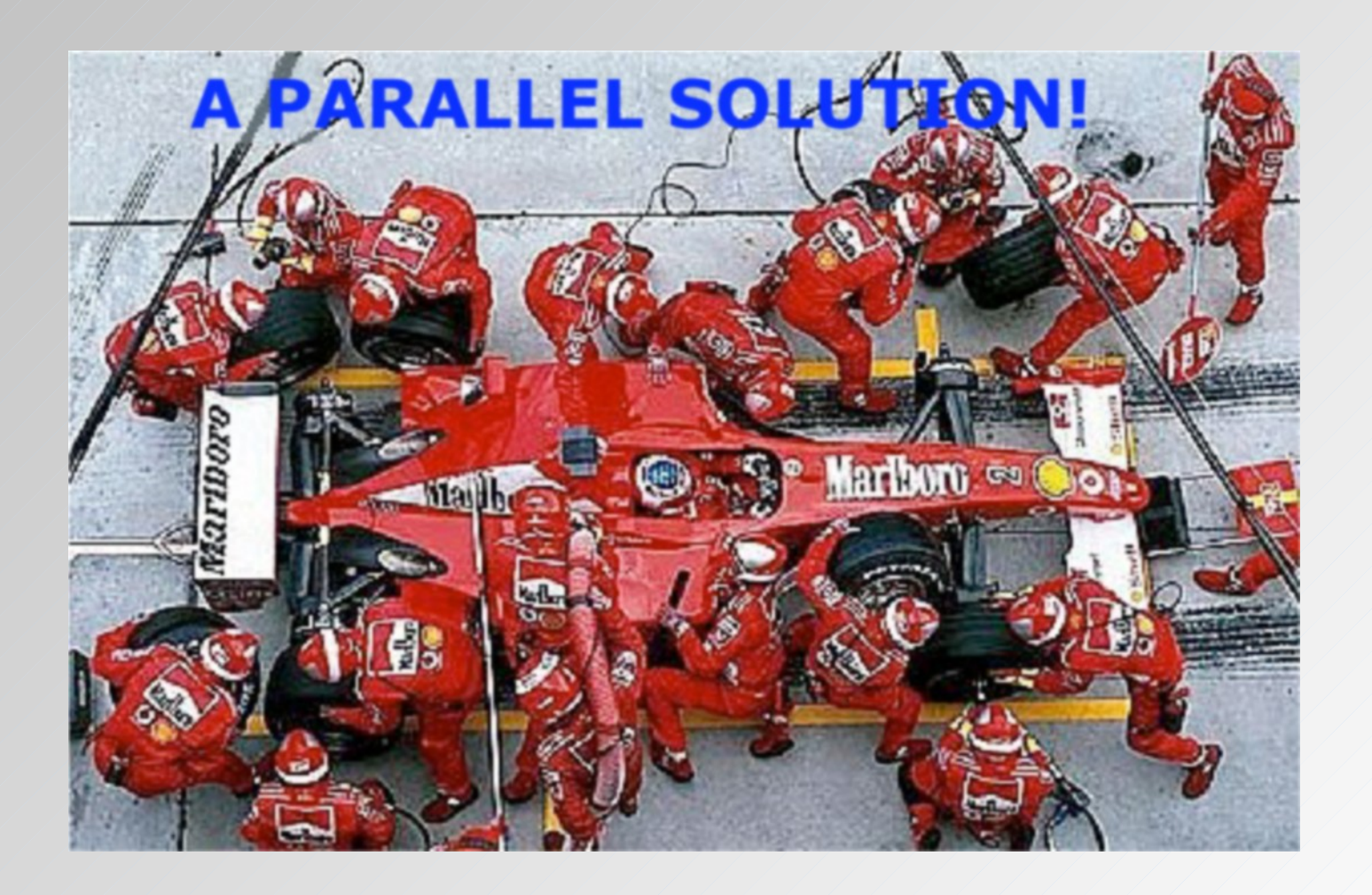

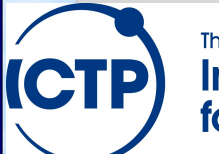

The Abdus Salam **International Centre** for Theoretical Physics

## Two Types of Parallelism

- Functional parallelism: different people are performing different tasks at the same time
- Data parallelism: different people are performing the same task, but on different equivalent and independent objects

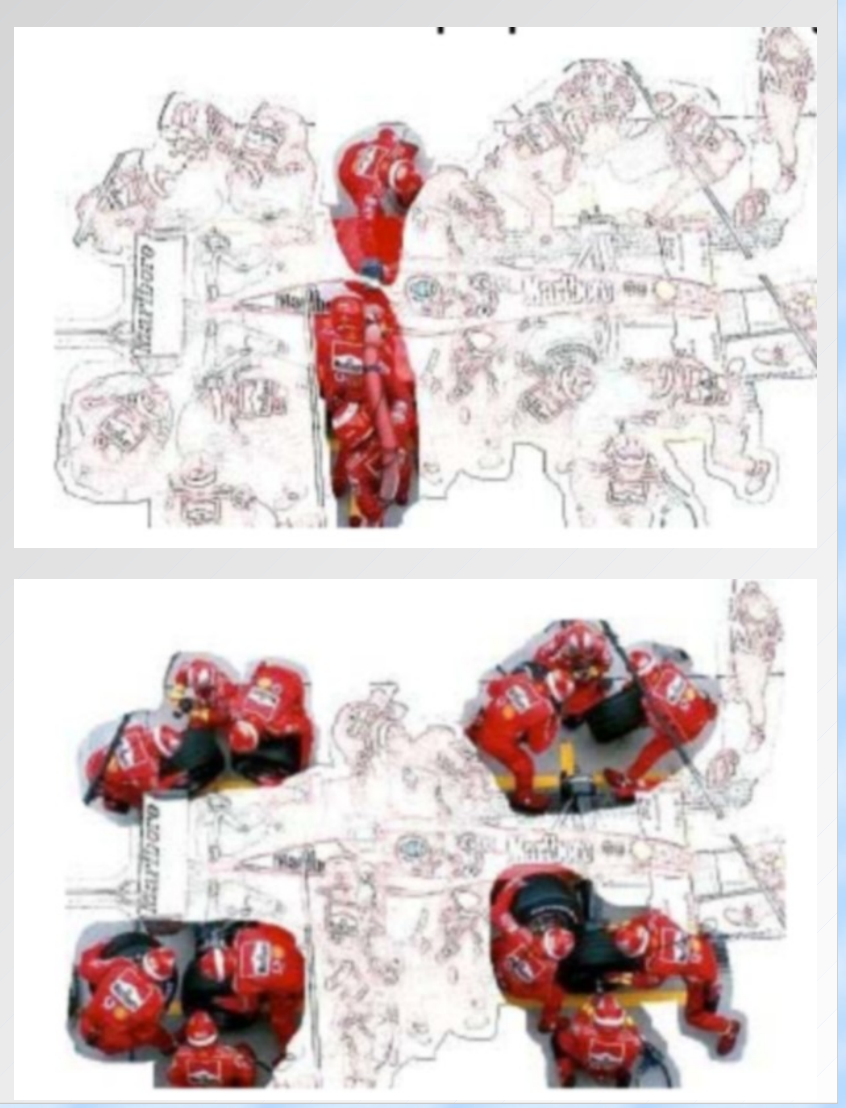

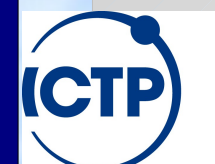

The Abdus Salam **International Centre for Theoretical Physics** 

#### Amdahl's Law vs. Real Life

- The speedup of a parallel program is limited by the sequential fraction of the program.
- This assumes perfect scaling and no overhead

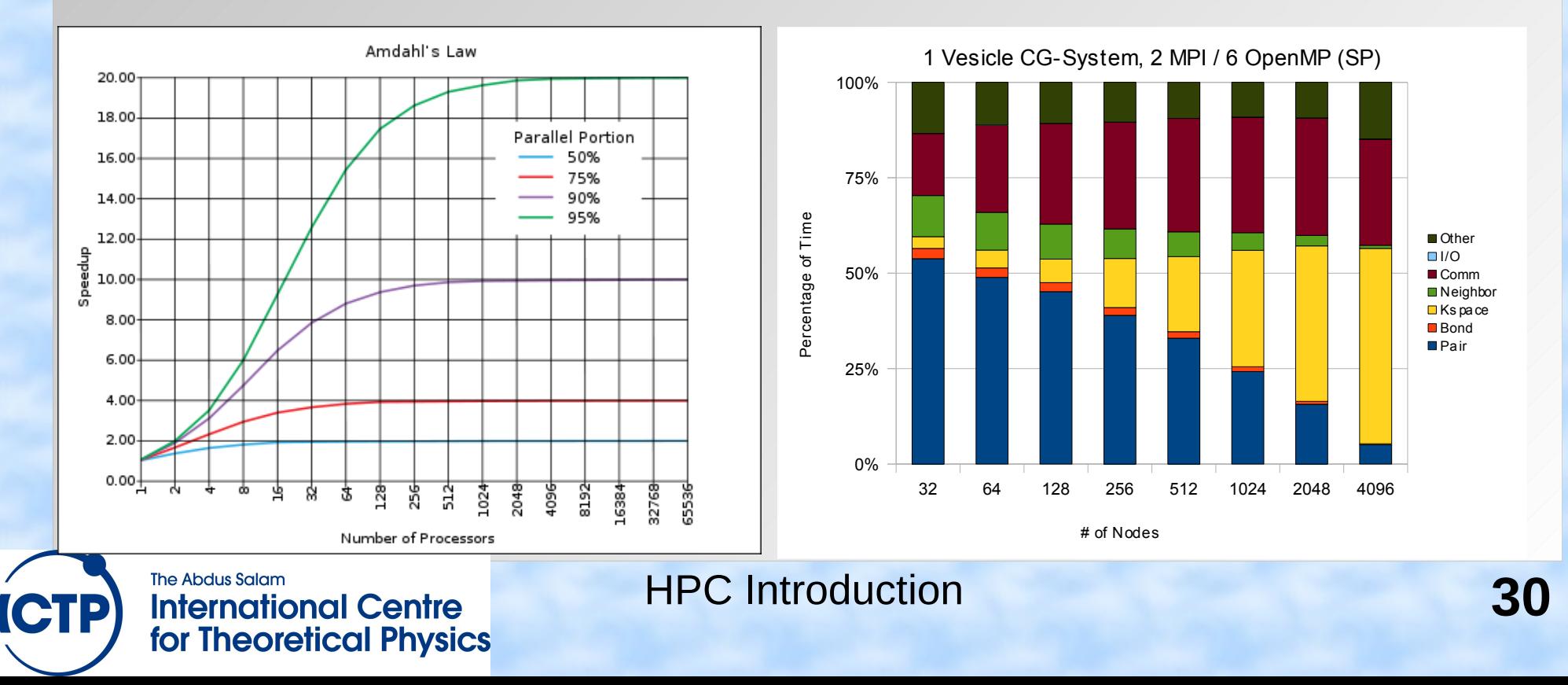

## Performance of SC Applications

- Strong scaling: fixed data/problem set; measure speedup with more processors
- Weak scaling: data/problem set increases with more processors; measure if speed is same
- Linpack benchmark: weak scaling test, more efficient with more memory => 50-90% peak
- Climate modeling (WRF): strong scaling test, work distribution limited, load balancing, serial overhead  $\Rightarrow$  < 5% peak (similar for MD)

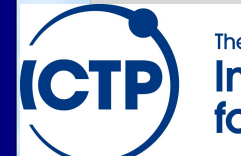

## Strong Scaling Graph

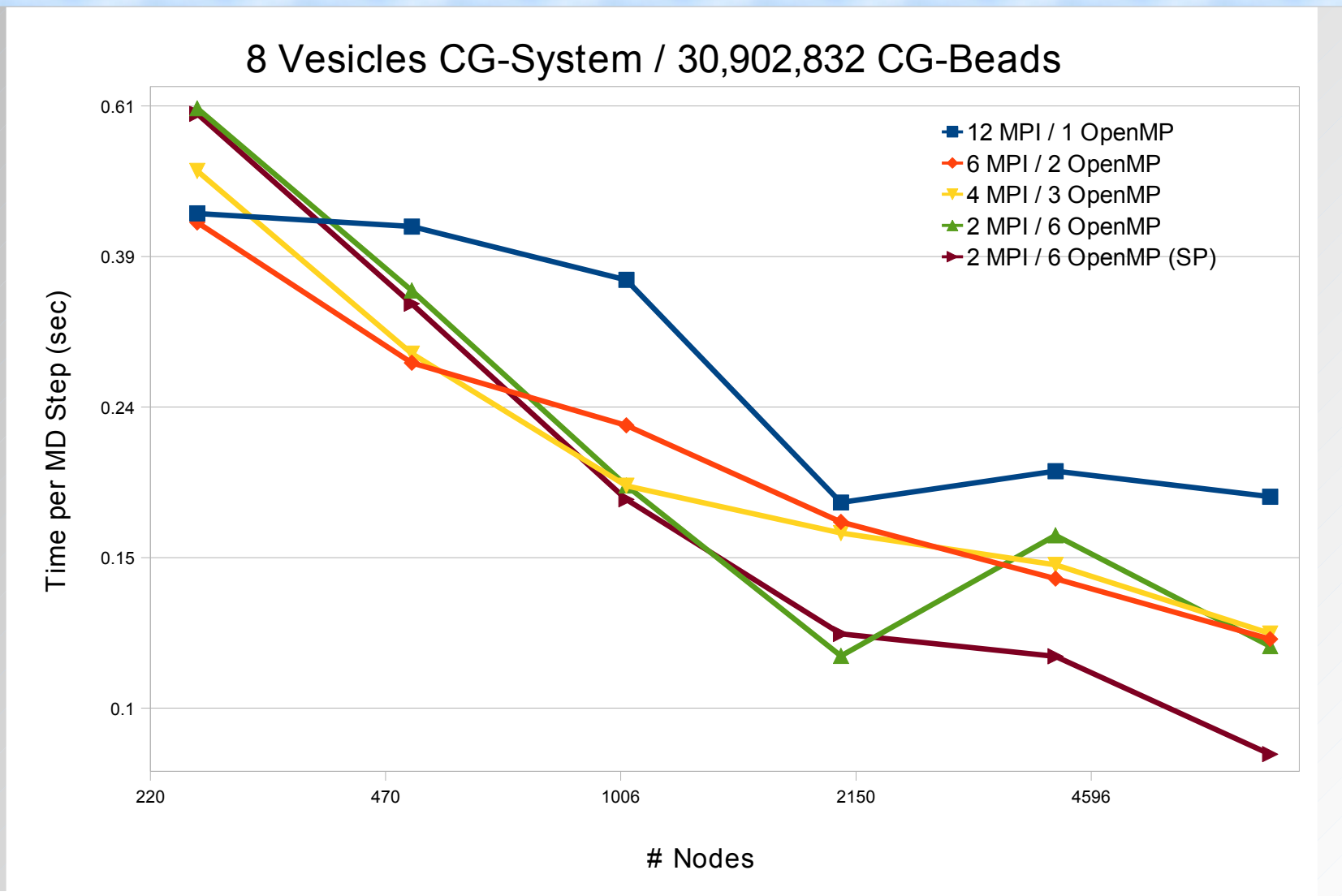

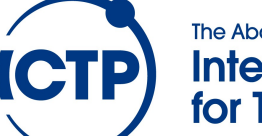

The Abdus Salam **International Centre** for Theoretical Physics

#### Weak Scaling Graph

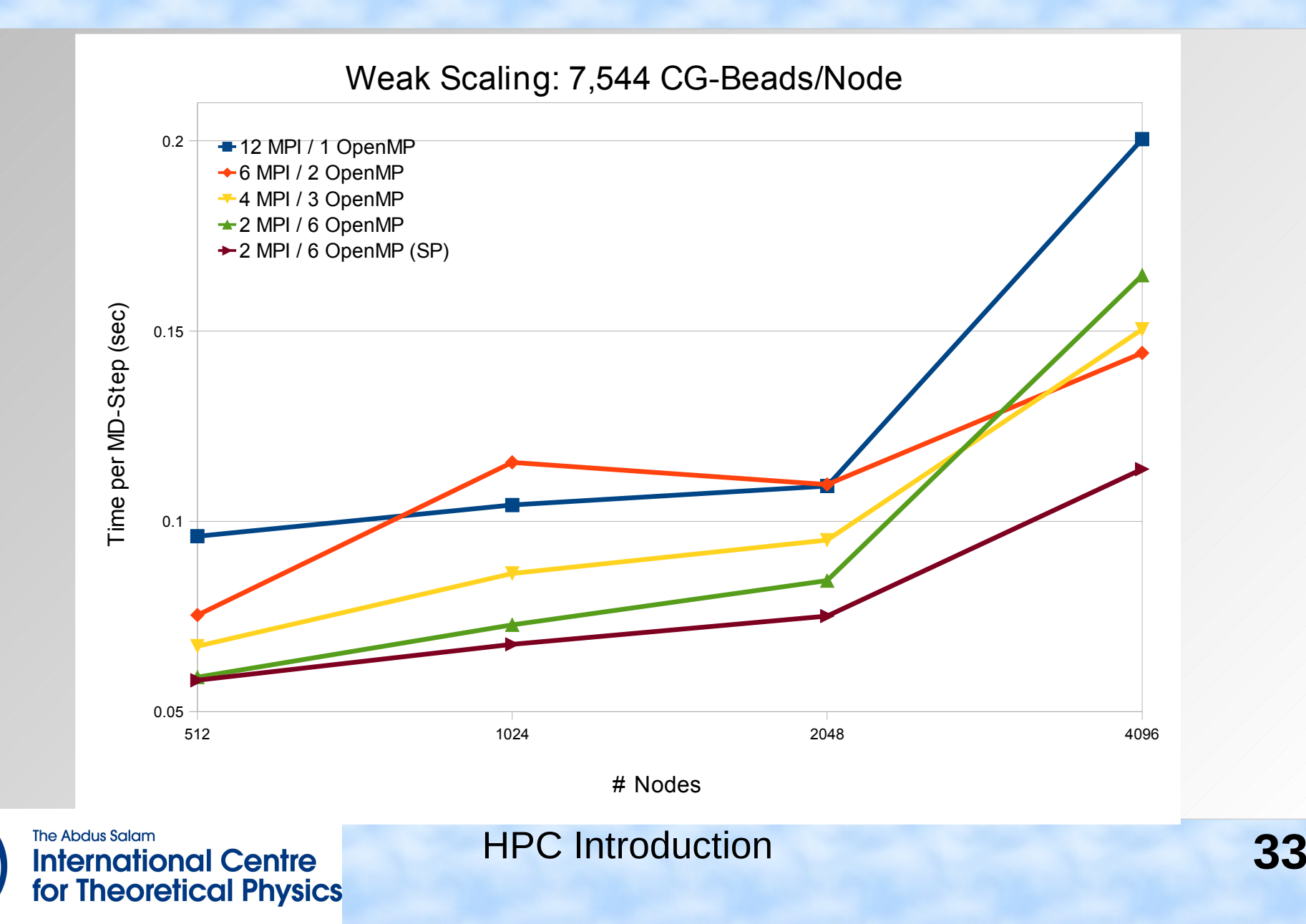

**ICTP** 

#### Performance within an Application

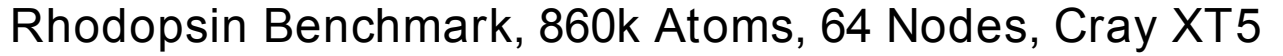

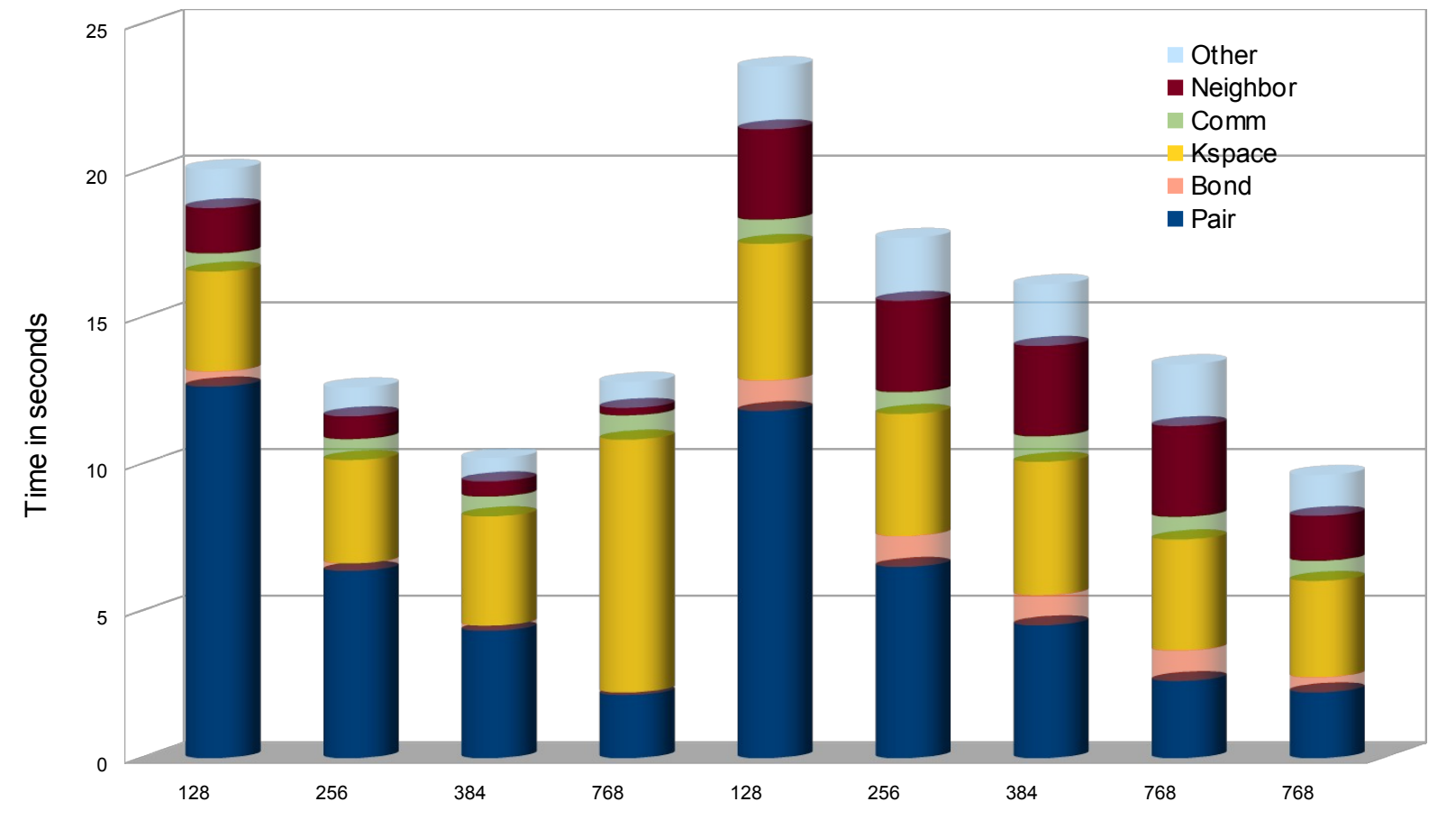

# PE

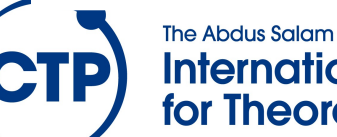

**International Centre** for Theoretical Physics

#### Multi-core MPI Performance vs. MPI+OpenMP

Rhodopsin Benchmark, 860k Atoms, 512 Nodes, Cray XT5

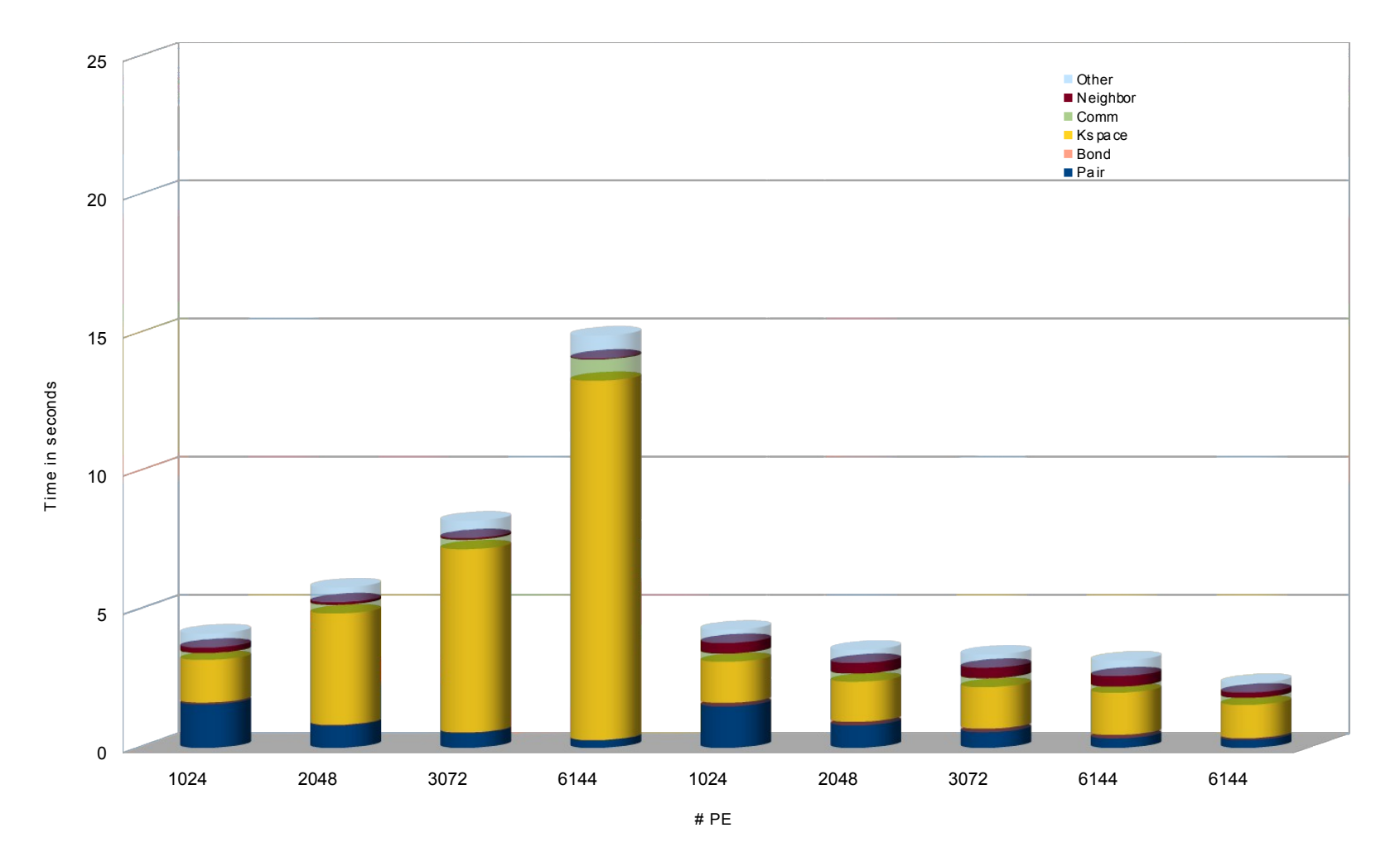

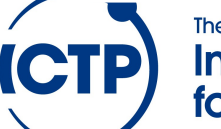

The Abdus Salam **International Centre** for Theoretical Physics

#### Parallel Efficiency vs. Physics

#### **Speedup for Different MD Systems**

2x Intel Xeon (Clovertown) w/ DDR Infiniband (Abe)

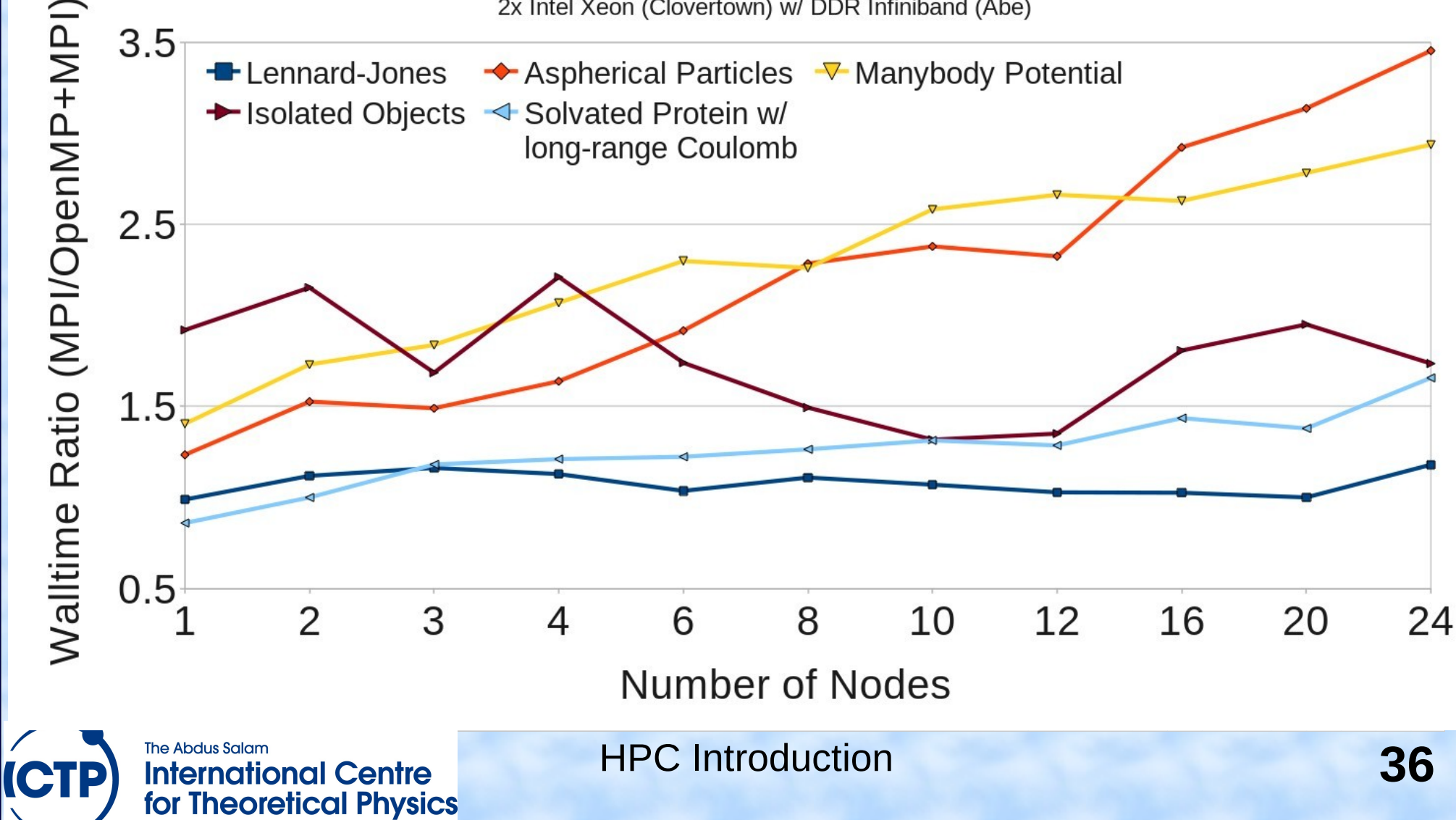

## A Real Life HPC Problem

- C code to study relations in social networks
- Two steps: 1) construct a large matrix with yes/no information (1 or 0) 2) process matrix by pruning lines and inserting corresponding entries into a second matrix
- Input parameters for block sizes (relation depth)
- 80% of time in one (small) subroutine
- Program too slow and needs too much RAM

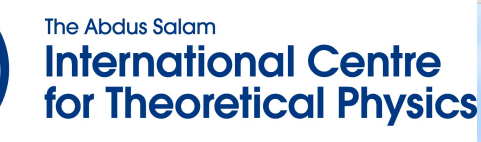

## What To Do

- Profiling to confirm performance info (true, except for very large blocks, then a different step becomes dominant)
- Since only 1/0 information is stored, replace "unsigned long" (64-bit) with "char" (8-bit)
- Add OpenMP multi-threading, since critical subroutine has loops that are suitable
- Test on different hardware to determine sensitivity to CPU vs. memory performance

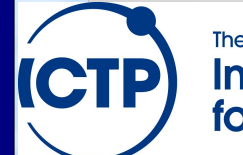

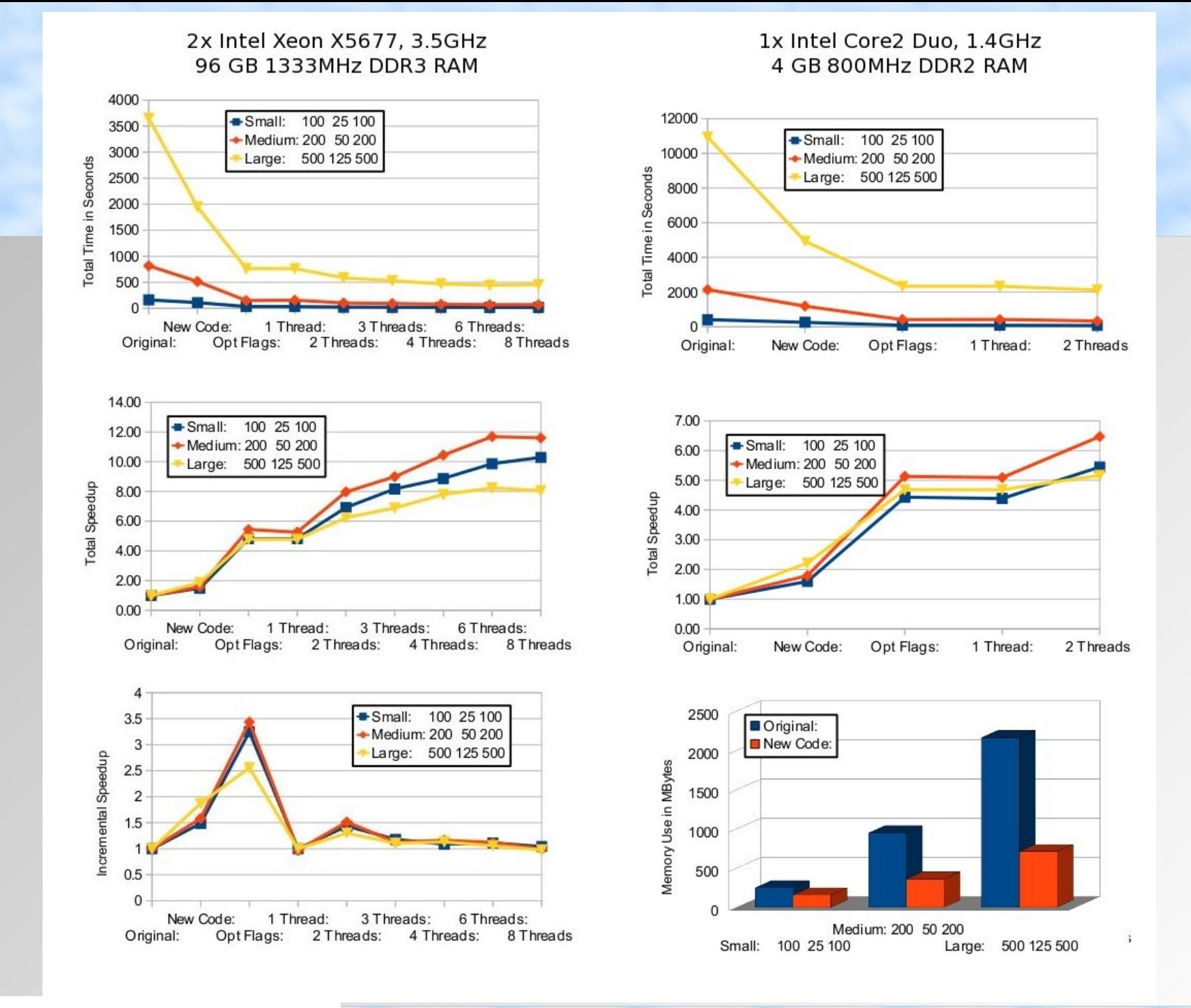

The Abdus Salam **International Centre** for Theoretical Physics

**ICTP** 

# **Introduction to High-Performance Computing**

#### **Dr. Axel Kohlmeyer**

Scientific Computing Expert

Information and Telecommunication Section The Abdus Salam International Centre for Theoretical Physics

<http://sites.google.com/site/akohlmey/>

#### **akohlmey@ictp.it**

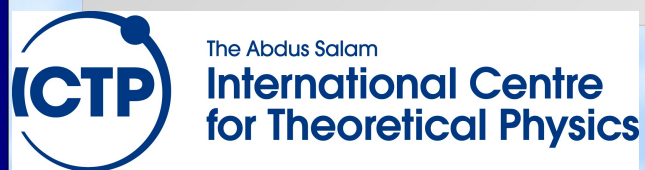